## *Quick Reference Card - Basic* **PIQST00 – Student Search**

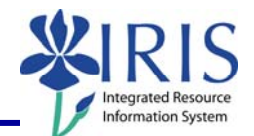

**Process:** Use this process when you need to view or change a student's file or master data.

**Role:** Authorized Personnel **Frequency:** When Needed

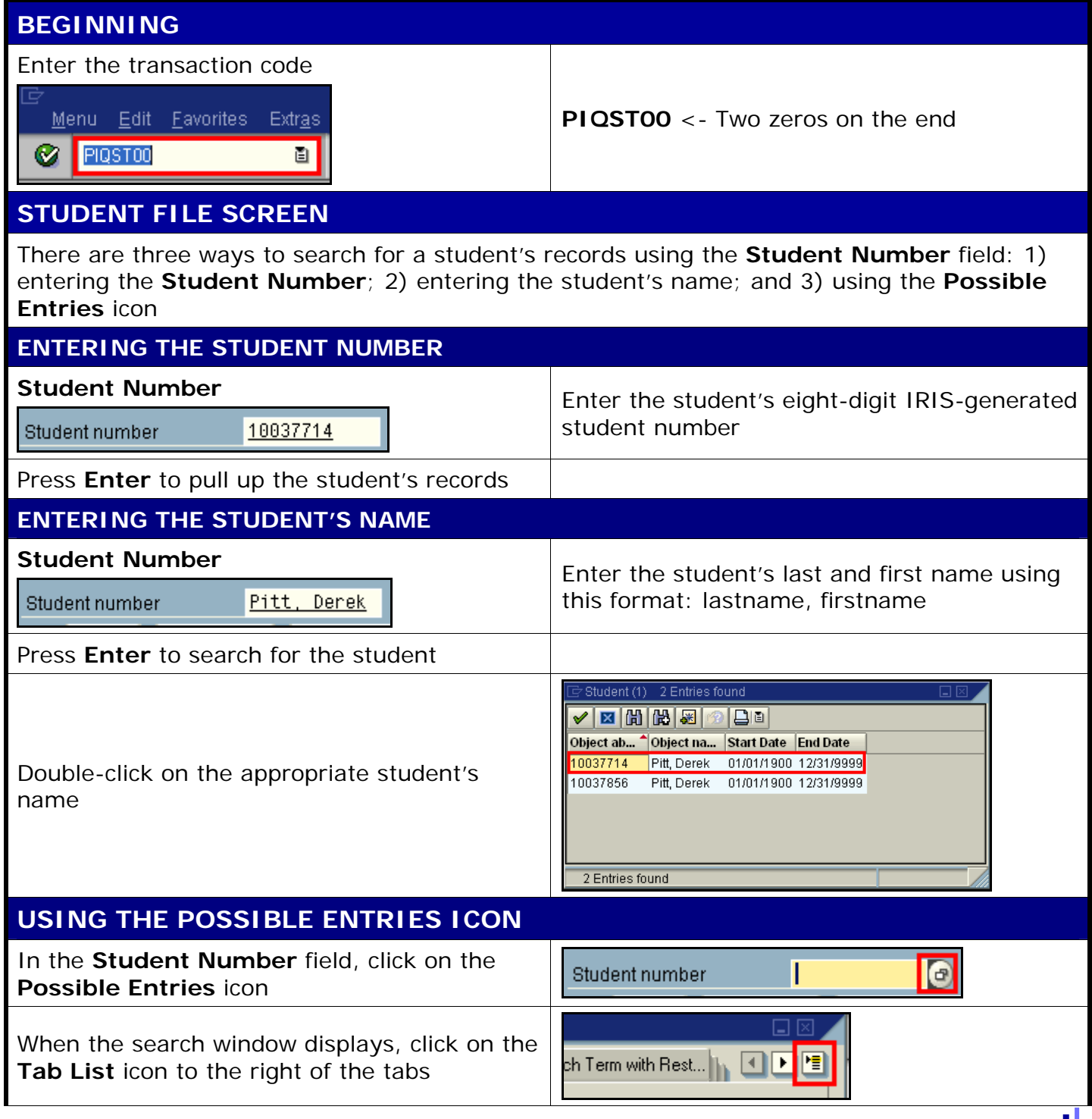

## *Quick Reference Card - Basic* **PIQST00 – Student Search**

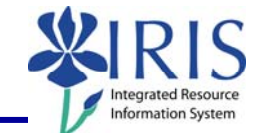

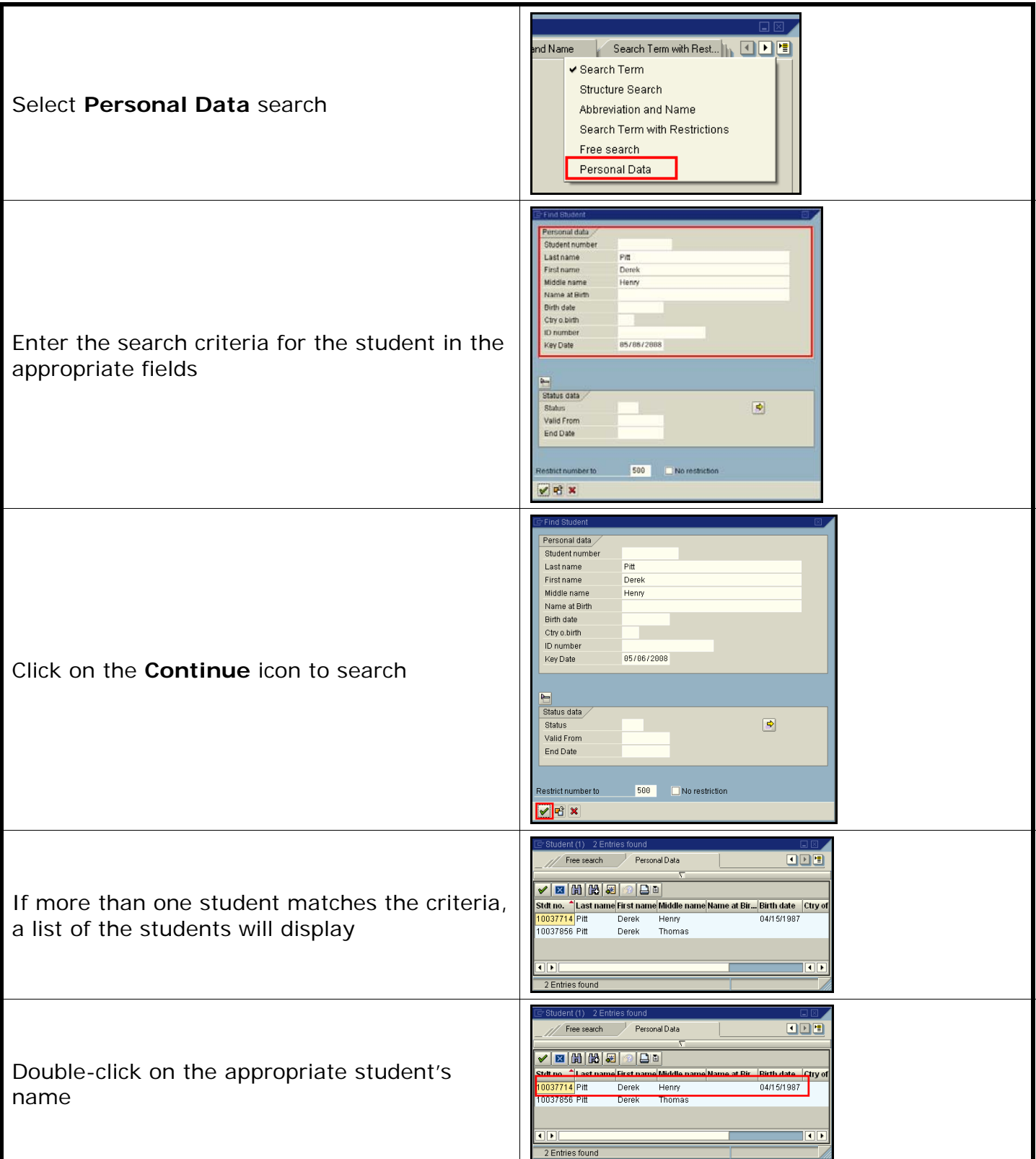